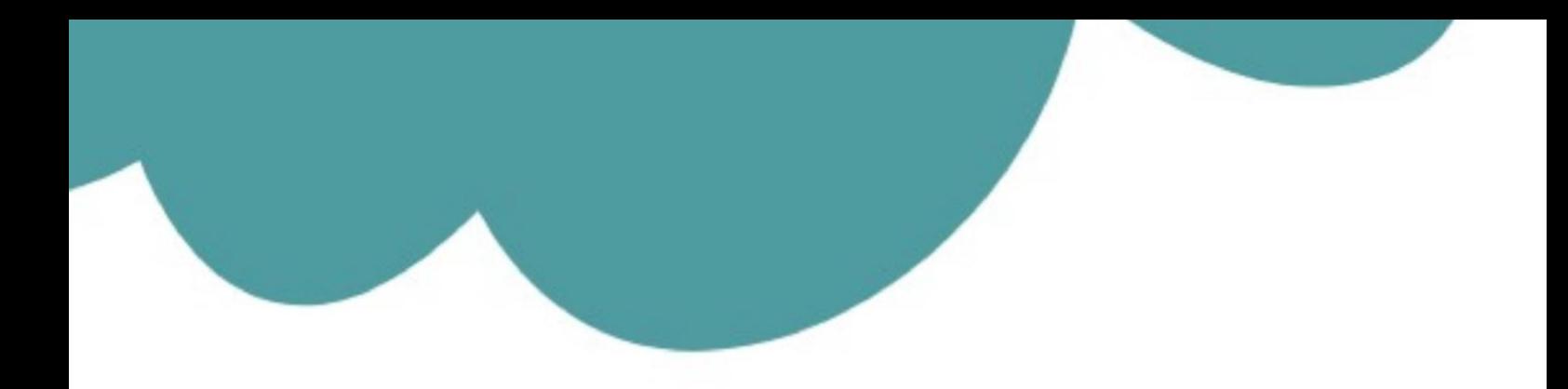

# تم تحميل وعرض المادة من

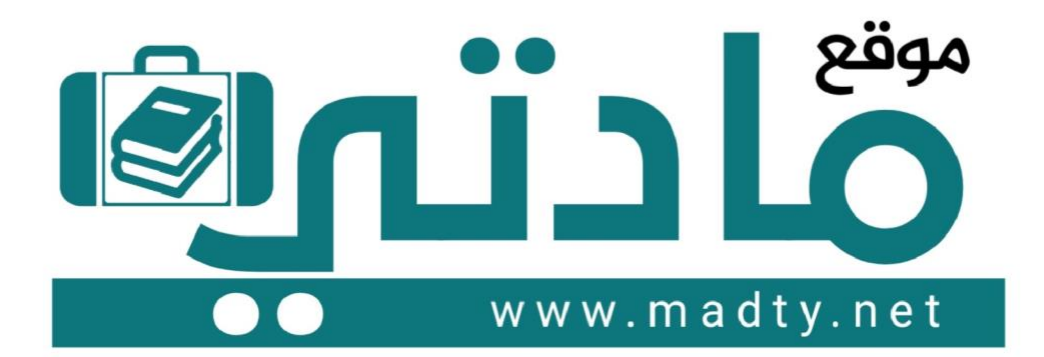

موقع مادتي هو موقع تعليمي يعمل على مساعدة المعلمين والطلاب وأولياء الأمور في تقديم حلول الكتب المدرسين والاختبارات وشرح الدروس والملخصات والتحاضير وتوزيع المنهج لكل المراحل الدراسين بشكل واضح وسهل مجانأ بتصفح وعرض مباشر أونلاين وتحميل على موقع مادتي

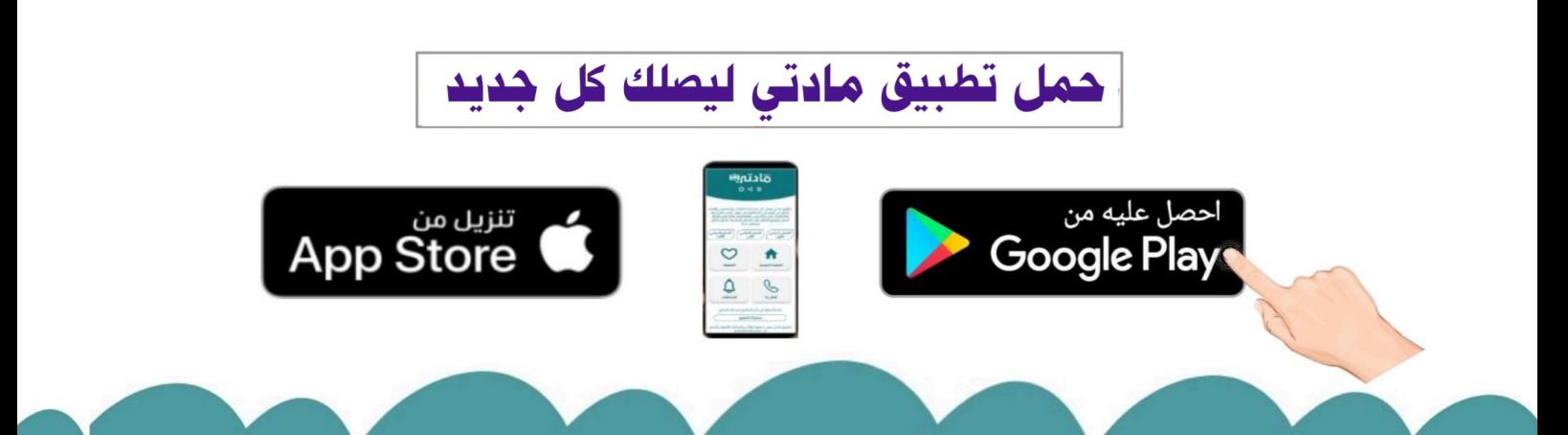

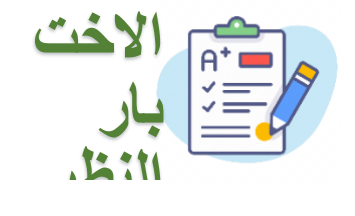

**المملكة العربية السعودية وزارة التعليم إدارة التعليم بمنطقة متوسطة**

**ة اختبار الفير ي ن يس الثان الفصل الدرا 1445 ه** 

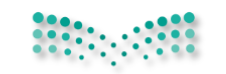

وزارة التصليم Ministry of Education

**2**

**االسم :** ....................................................................... **الصف : ثالث متوسط ) ( الدرجة المستحقة من 8 :**

السؤال األول : **صح عالمة أمام العبارة الصحيحة ، وعالمة أمام العبارة الخاطئة : ) نصف درجة لكل فقرة (** 

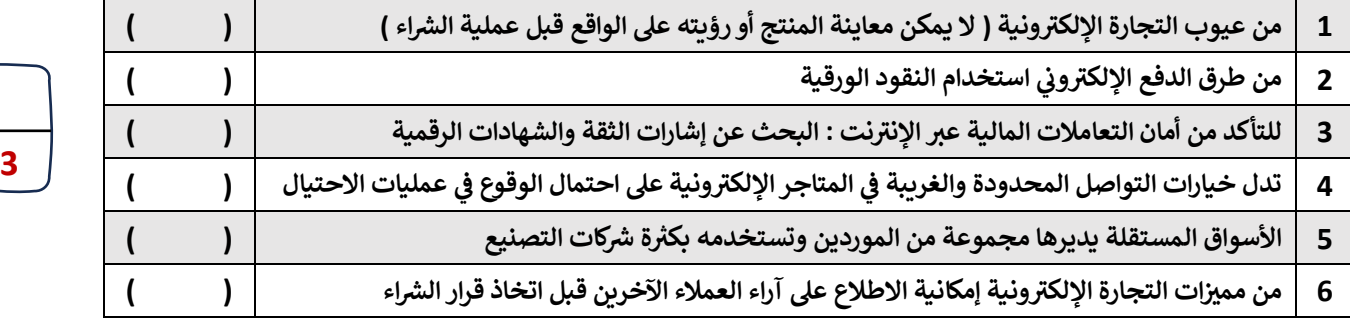

السؤال الثاني : **اكتب المصطلح المناسب أمام التعريف المناسب التعريف المناسب له : ) نصف درجة لكل فقرة (** 

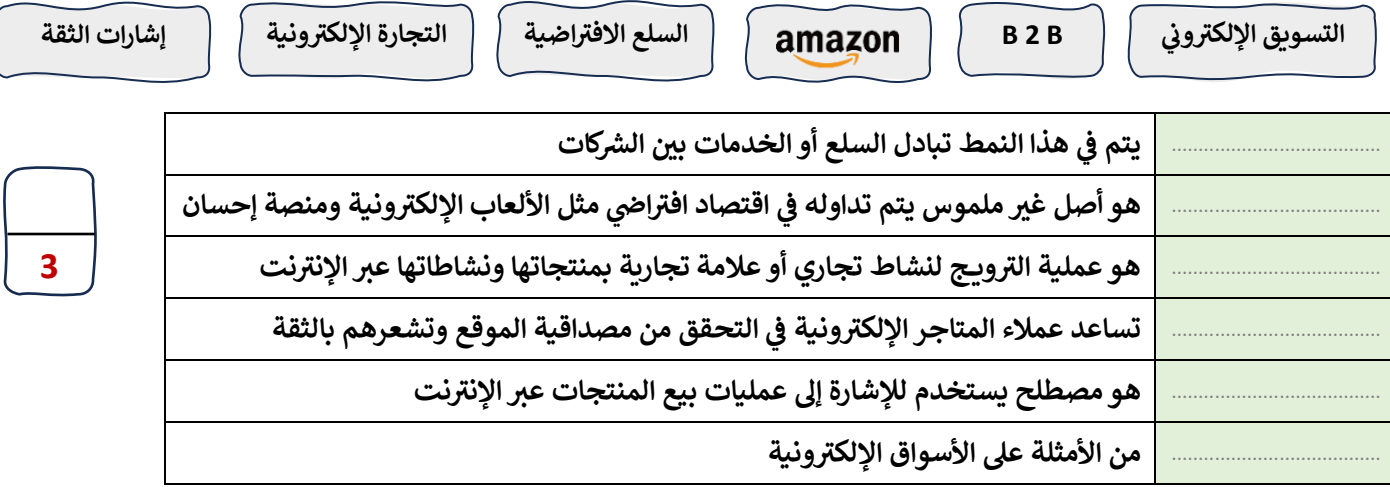

**ن**السؤال الثالث : **اذكر فقط ( يىل ) اثن ي : من ما ي ) نصف درجة لكل فقرة (** 

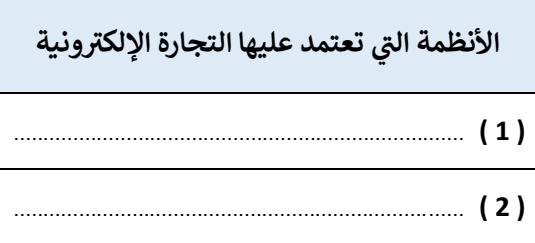

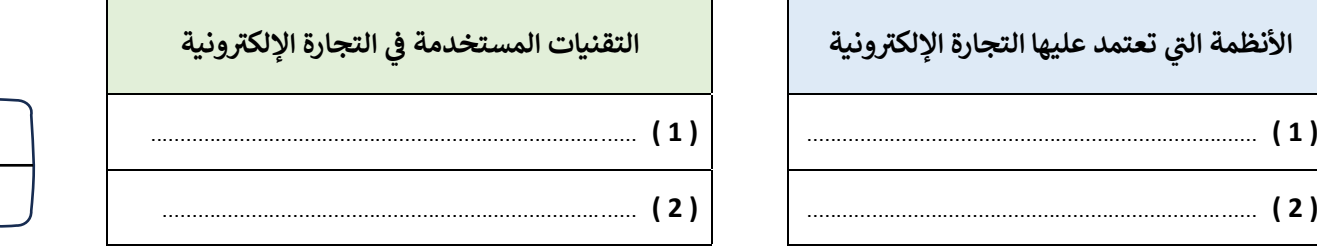

**انتهت األسئلة**

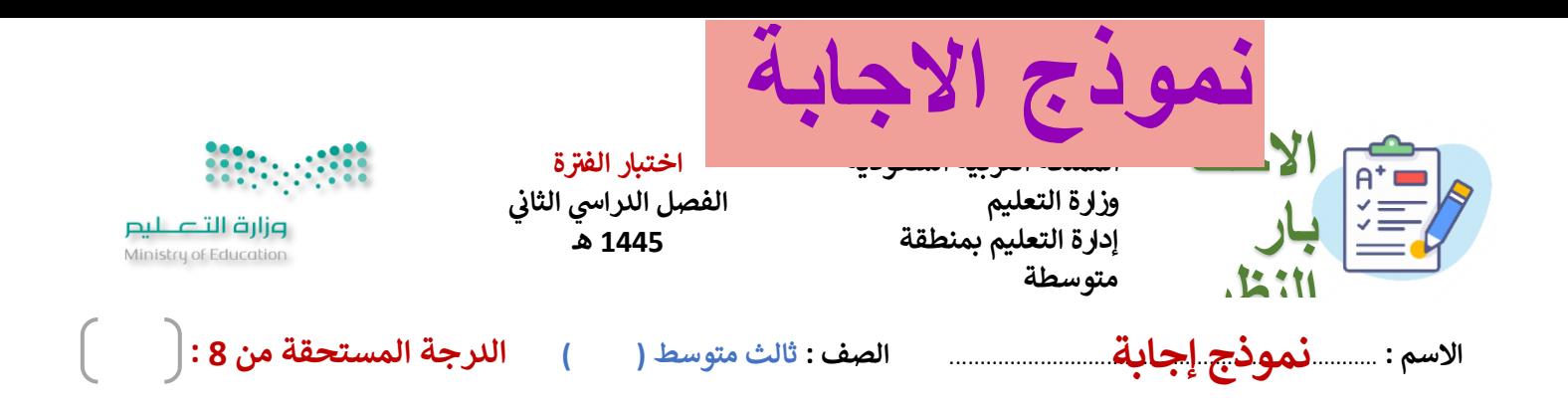

السؤال األول : **صح عالمة أمام العبارة الصحيحة ، وعالمة أمام العبارة الخاطئة : ) نصف درجة لكل فقرة (** 

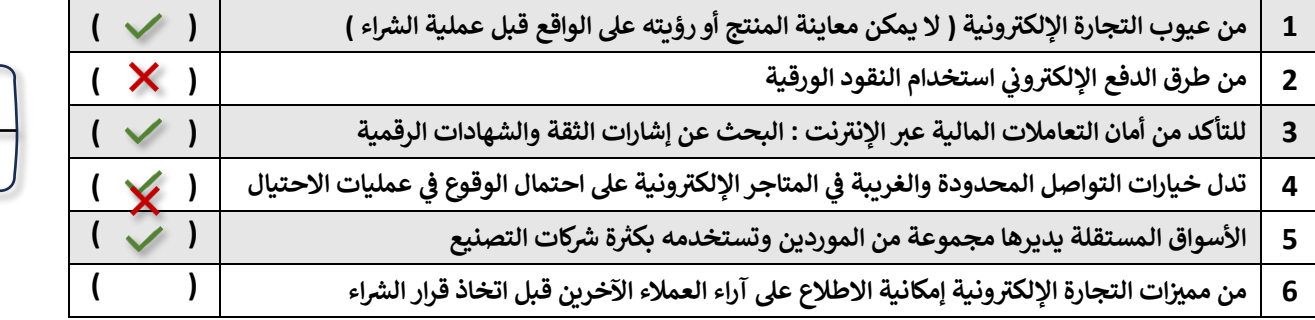

السؤال الثاني : **اكتب المصطلح المناسب أمام التعريف المناسب التعريف المناسب له : ) نصف درجة لكل فقرة (** 

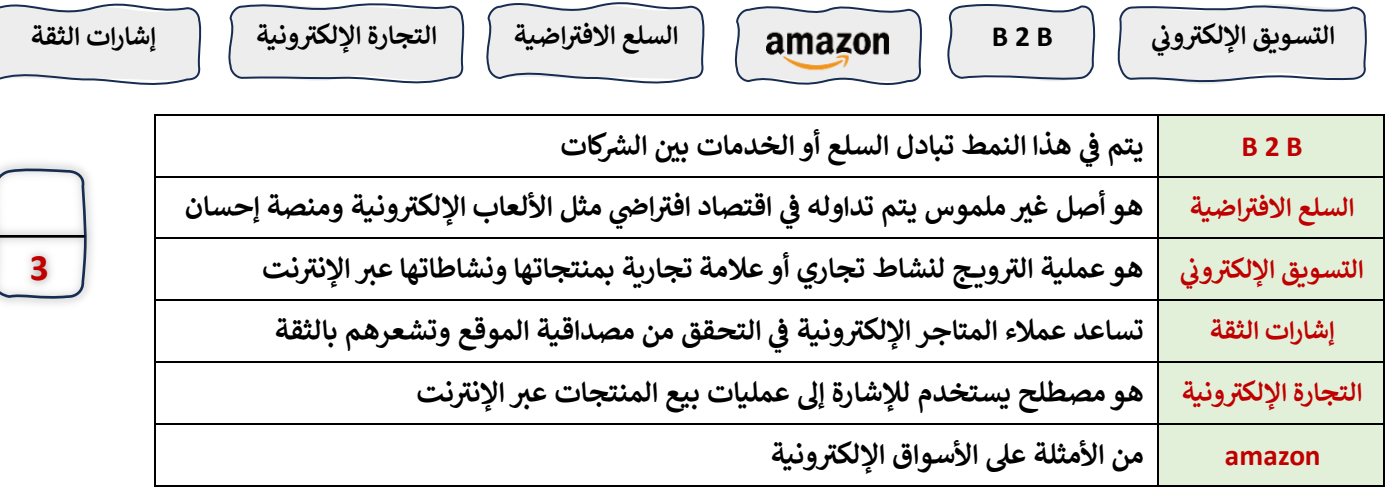

**ن**السؤال الثالث : **اذكر فقط ( يىل ) اثن ي : من ما ي ) نصف درجة لكل فقرة (** 

**ونية تعتمد عليها التجارة اإللكي <sup>ر</sup> رتي األنظمة ال ونية**

 **( ون ر الرييد اإللكي ( ) أنظمة إدارة موارد الشبكة ( ي ن ) أنظمة تبادل الرسائل الفورية ( ) أنظمة التسوق نت ر عرياإلني ( ) خدمات تتبع توصيل المنتجات ( ر) ن الخدمات المرصفية عرياإلنيت (** 

التقنيات المستخدمة في التجارة الإلكتر **ي ن**

 **( ون ر الدفع اإللكي ( ) لألموال ون ر التحويل اإللكي ( ي ن ي ن التسويق اإللكي ( ) للبيانات <sup>ر</sup> ) ونية ون ر التبادل اإللكي ( ي ن** <mark>(</mark> إدارة المخزون ) ( التوزيـع الرقمي )

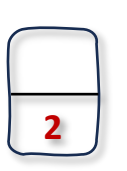

**3**

**انتهت األسئلة**

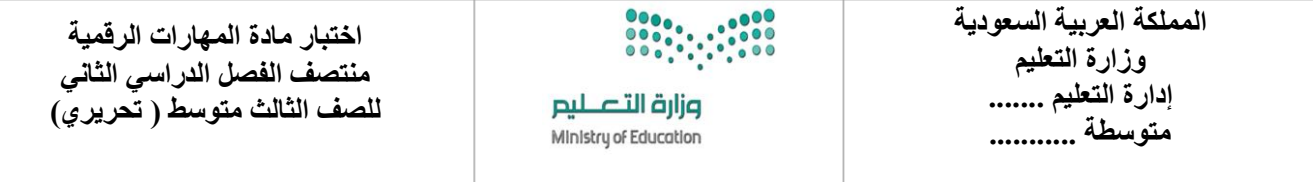

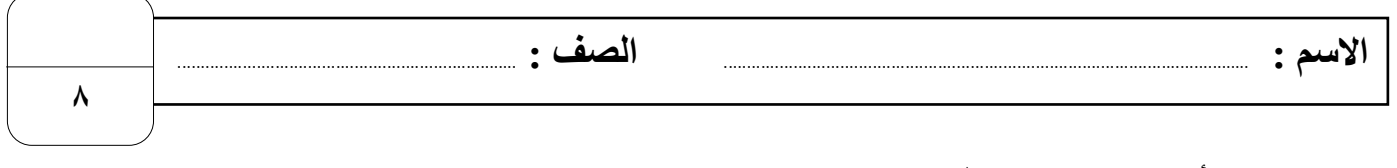

 **السؤال األول : - اكتب المصطلح المناسب مما يلي : - نصف درجة لكل فقرة**

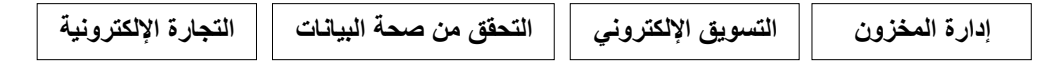

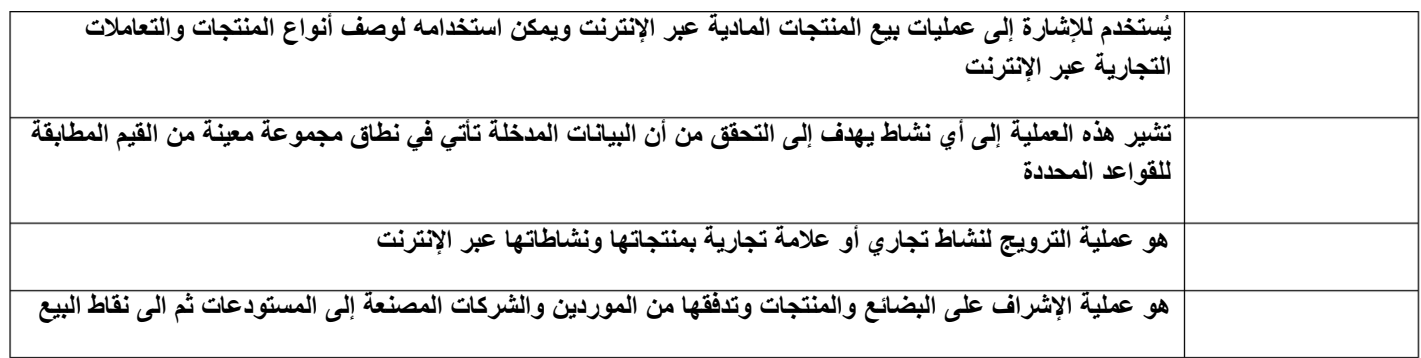

**السؤال األول : ب- ضع عالمة √ أو X :**

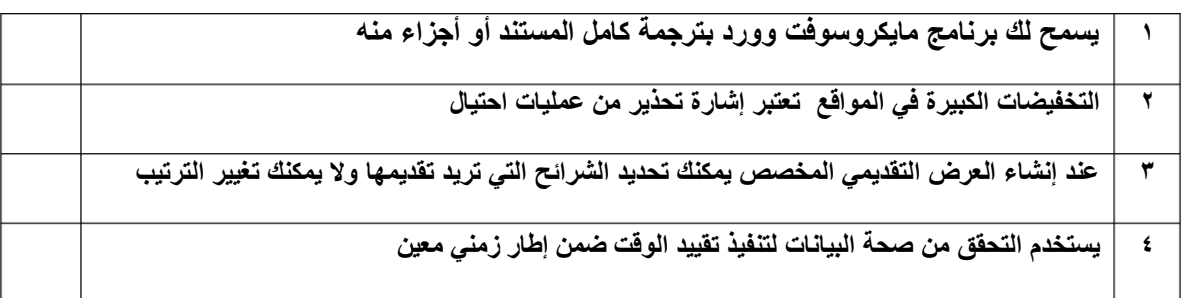

## **السؤال الثاني: أ-عدد أربعة من طرق الدفع اإللكتروني:**

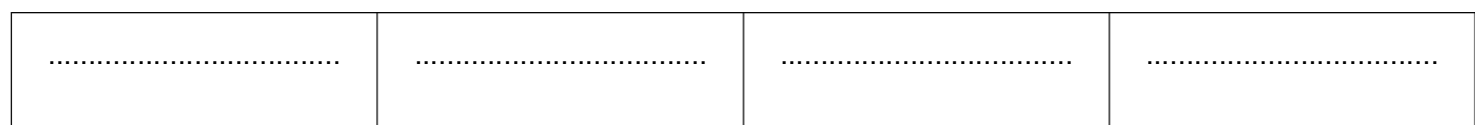

## **السؤال الثاني: ب- أختر الجواب الصحيح :**

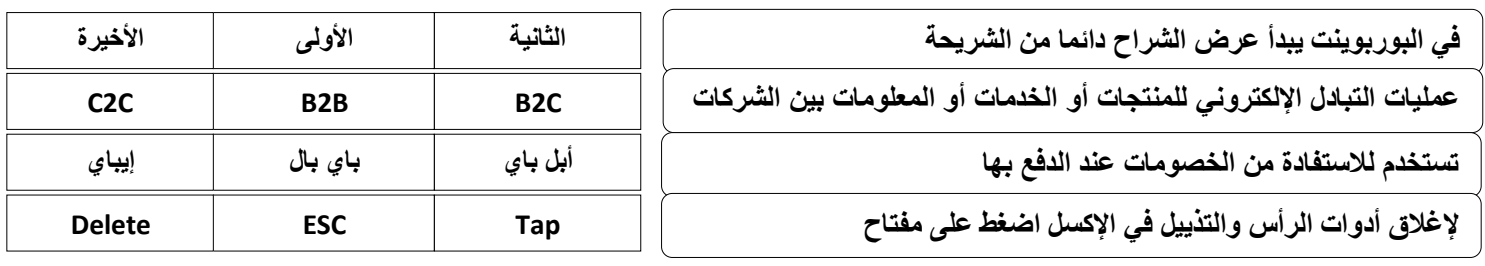

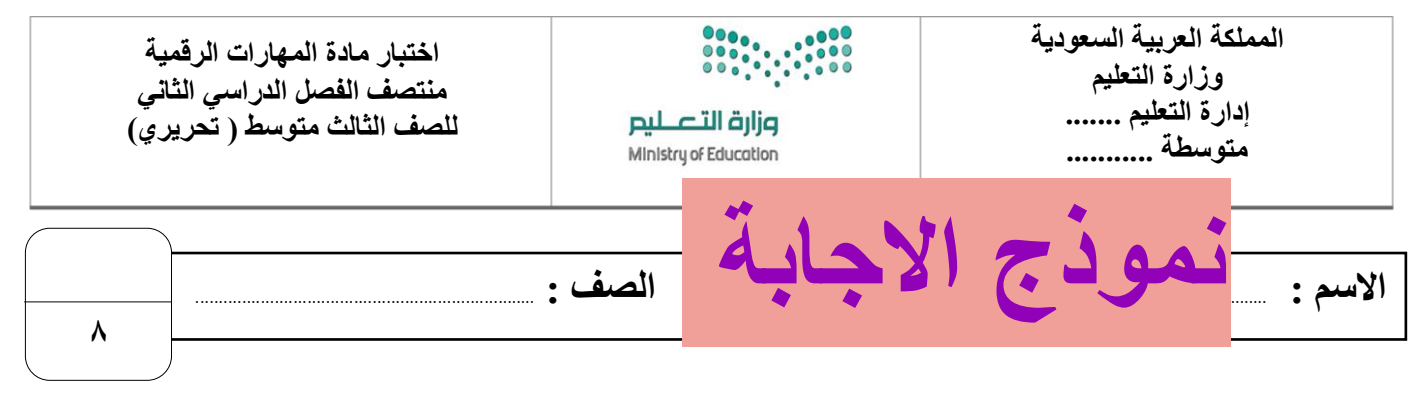

 **السؤال األول : - اكتب المصطلح المناسب مما يلي : - نصف درجة لكل فقرة**

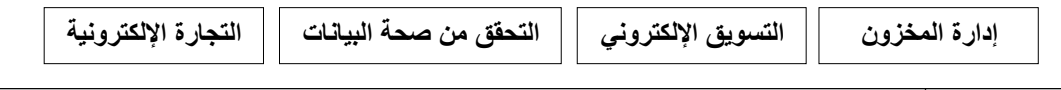

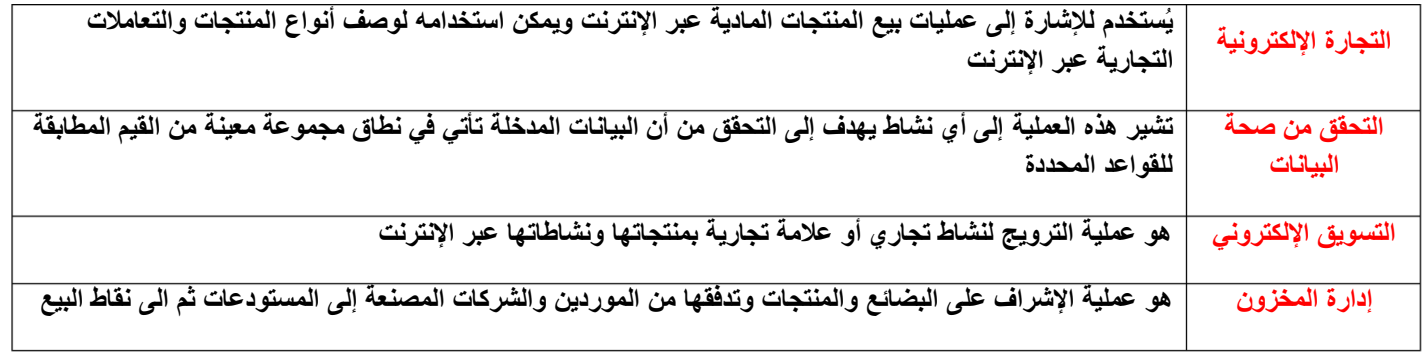

**السؤال األول : ب- ضع عالمة √ أو X :**

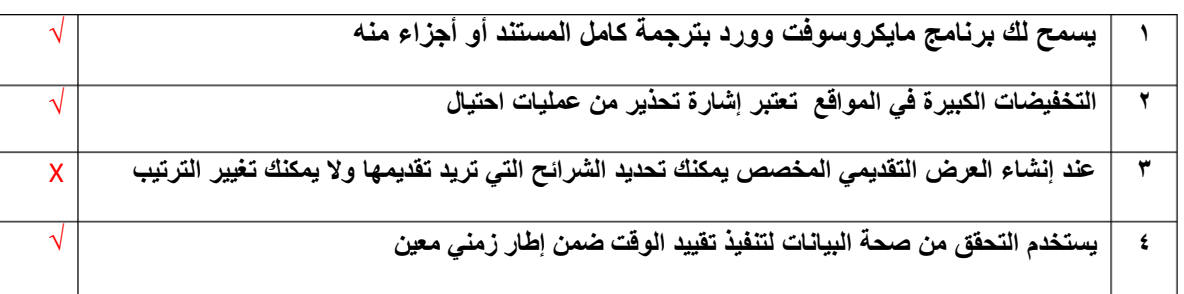

**السؤال الثاني: أ-عدد أربعة من طرق الدفع اإللكتروني:**

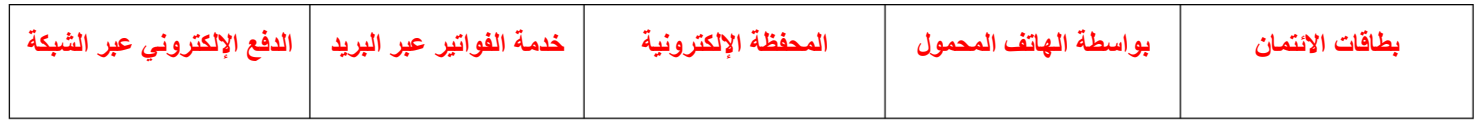

**السؤال الثاني: ب- أختر الجواب الصحيح :**

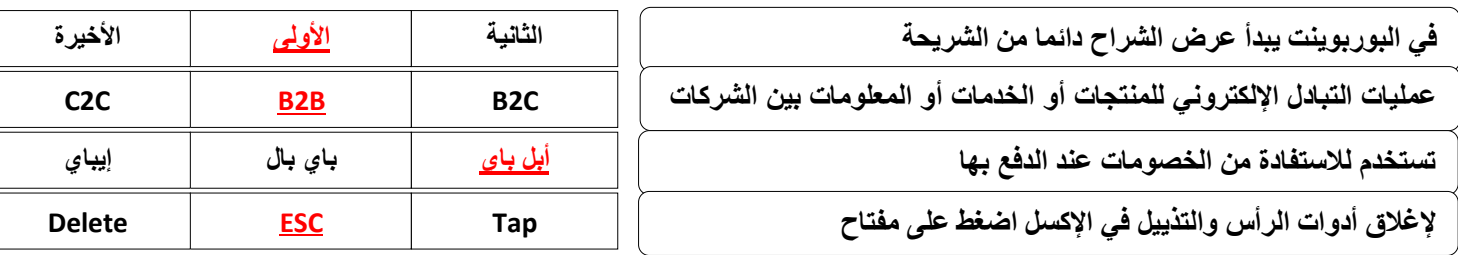

أختبار مادة الحاسب وتقنية المعلومات الفصل الدراسي الثاني <mark>*( الوهدة الأولى)* لل</mark>صف الثالث متوسط

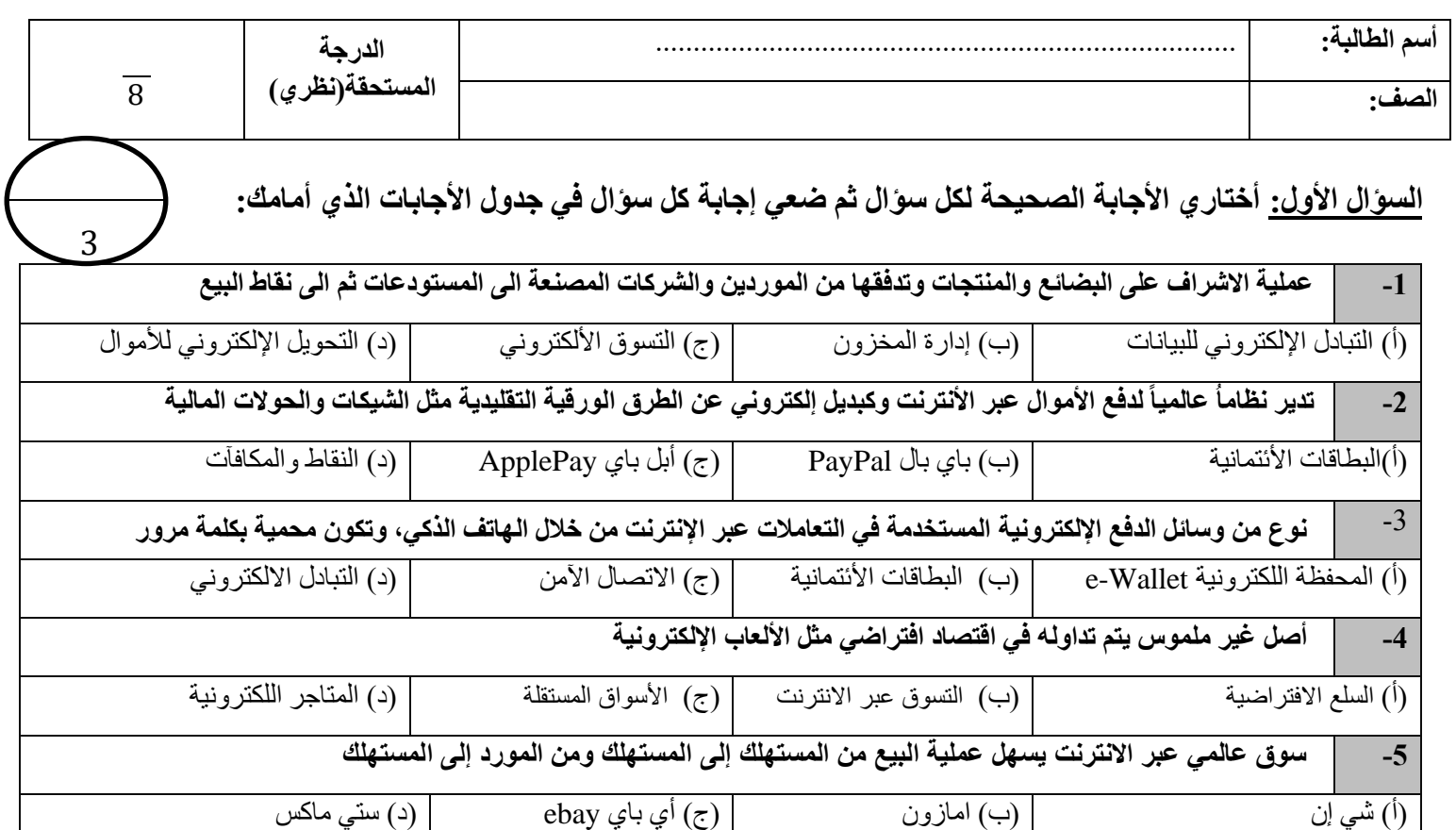

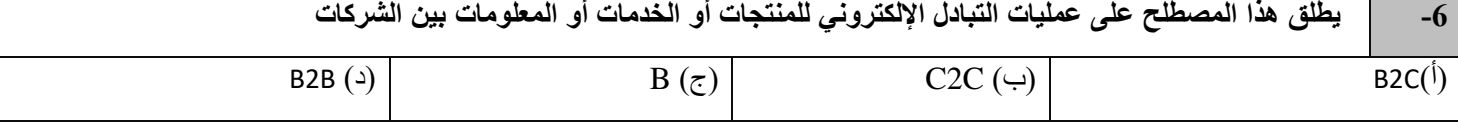

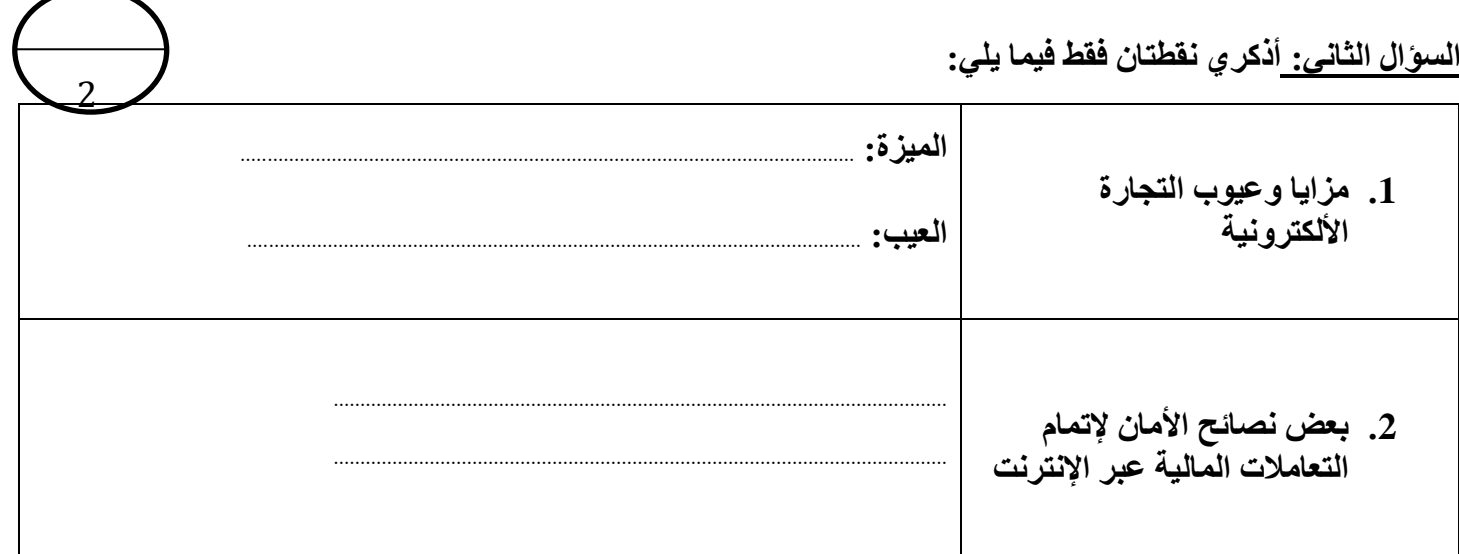

**يتبع في الخلف**

## **السؤال الثالث: ضعي كلمة ) صح( أم )خطأ( أمام العبارات التالية:**

- 1. ( ) من الأنظمة التي تعتمد عليها التجارة الإلكترونية الأسواق المستقلة
- .2 ) ( يمكن التجسس على االتصاالت التي لم تشفر بسهولة من قبل أي شخص لدية معرفة بكيفية القيام بذلك
- 3. ( ) إشارات الثقة هي عناصر يتم عرضها غالبا على المواقع الإلكترونية لمساعدة العملاء على الشعور بالخوف عند الشراء
- .4 ) ( تقدم االسواق الموجهه للمشتري البضائع والخدمات الموجهة لفئة محددة من المشترين، ومن أمثلتها شركة جنرال إلكتريك.

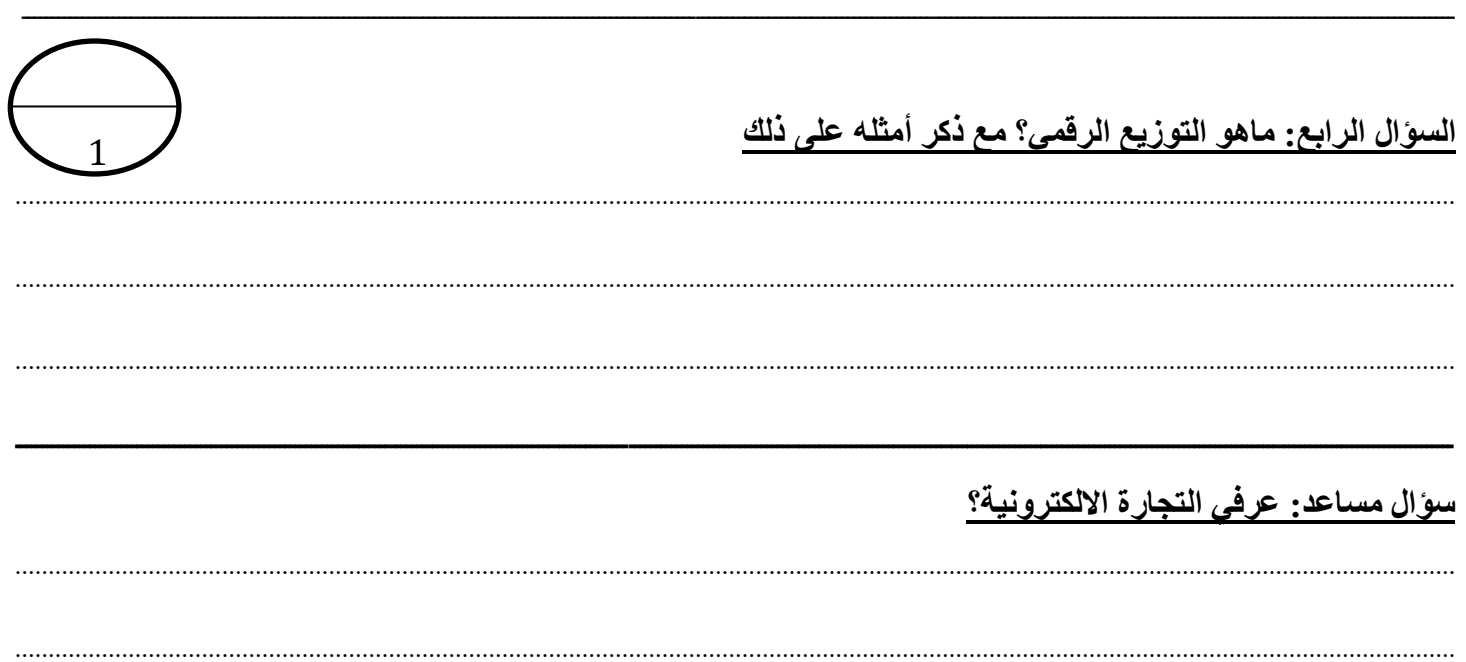

انتهت الأسـئلة – تمنياتي لكي بالتوفيق والنجاح

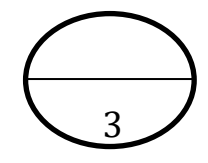

## نموذج االجابة:

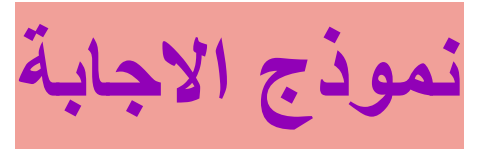

# **السؤال األول: أختاري األجابة الصحيحة لكل سؤال ثم ضعي إجابة كل سؤال في جدول األجابات الذي أمامك:**

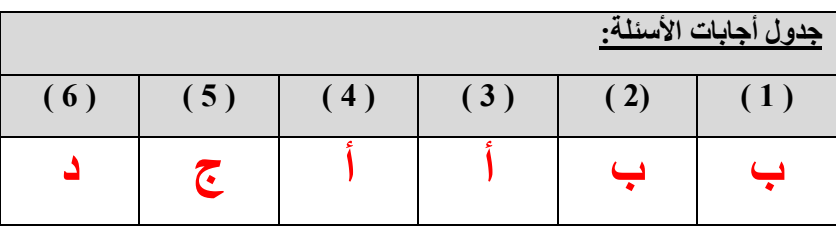

## **السؤال الثاني: أذكري نقطتان فقط فيما يلي:**

#### **مزايا وعيوب التجارة األلكترونية:**

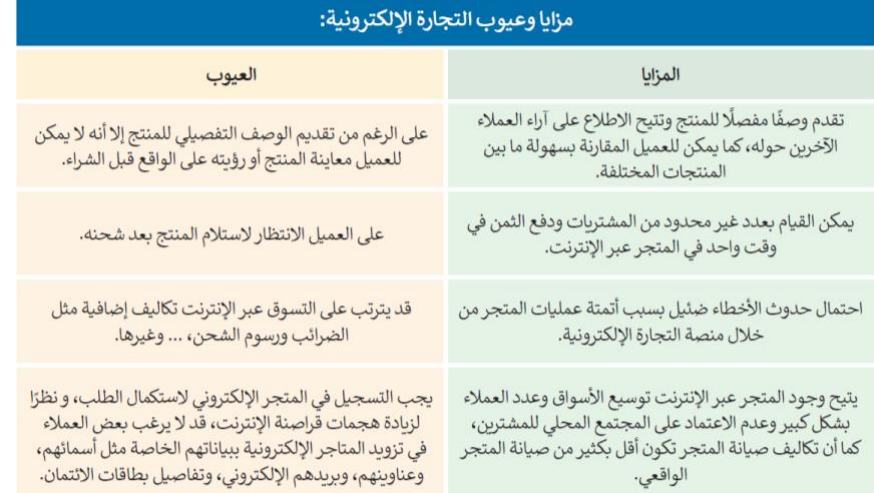

3

#### **بعض نصائح األمان إلتمام التعامال[ت المالية عبر اإلنترنت](https://t.me/madtyy/100)**

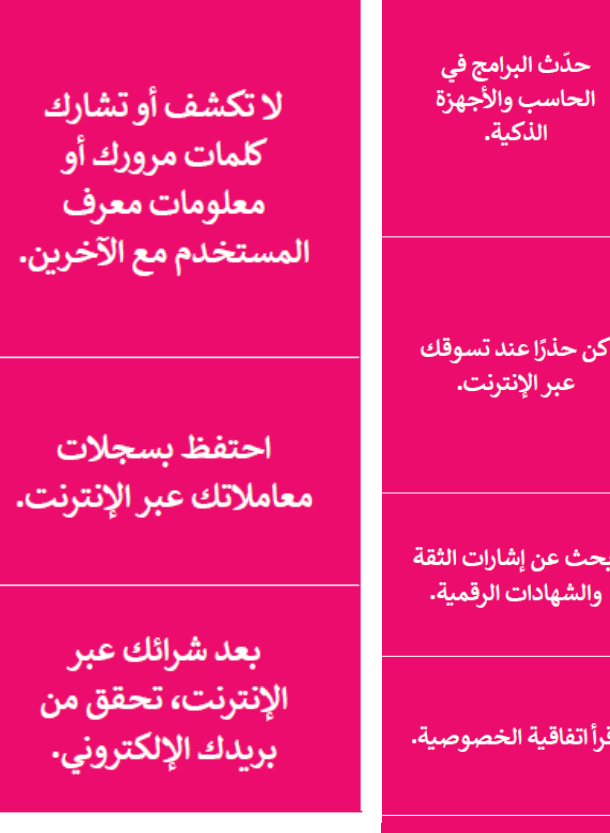

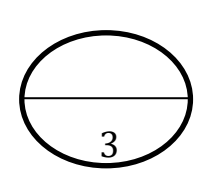

**السؤال الثالث: ضعي كلمة ) صح( أم )خطأ( أمام العبارات التالية:** 

- ) خطأ (
- ) صح (
- ) خطأ (
- ) صح (

# تدريب 3

@ ما هو التوزيـع الرقمي؟ اذكر بعض النماذج لمنصات التوزيـع الرقمي من خلال بحثك على شبكة الإنترنت.

إنها عملية إيصال محتوى الوسائط الرقمية (مثل: الصوت، والفيديو، والكتب الإلكترونية، وألعاب الفيديو، والبرامج الأخرى) التي يتم شراؤها عبر التجارة الإلكترونية.

مصطلح التجارة الإلكترونية :

يُستخدم للإشارة إلى عمليات بيع المنتجات المادية عبر الانترنت ويمكن استخدامه لوصف أي نوع من أنواع المنتجات والتعاملات التجارية عبر الانترنت

**اختبار مادة المهارات الرقمية منتصف الفصل الدراسي الثاني للصف الثالث متوسط ) نظري(** 

**االسم :** ................................................................................................................. **الصف :** .........................................................................

**8**

 **السؤال األول : - اكتبي المصطلح المناسب مما يلي : - نصف درجة لكل فقرة** 

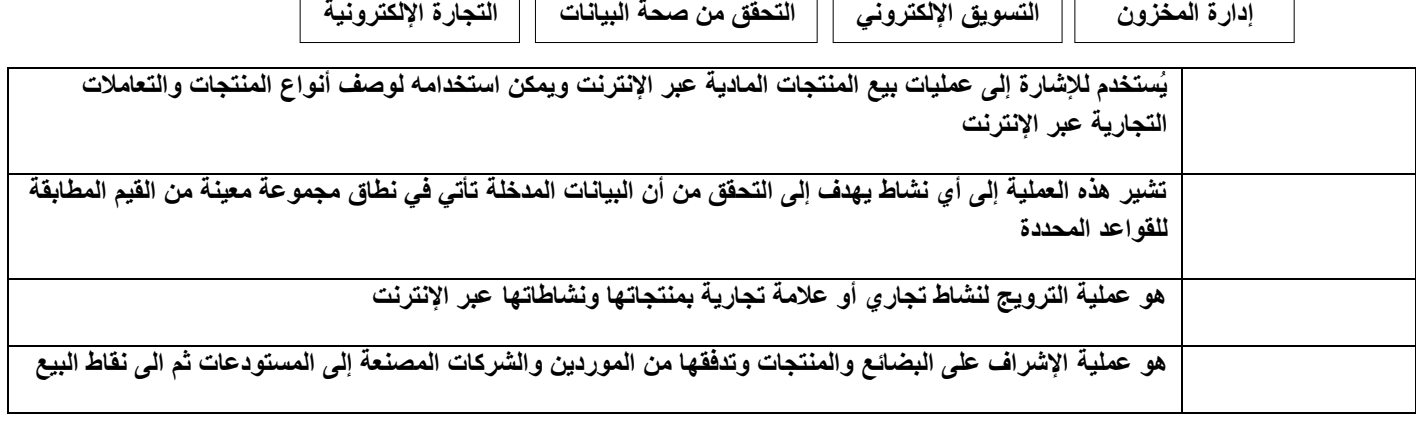

**السؤال األول : ب- ضعي عالمة √ أو X :**

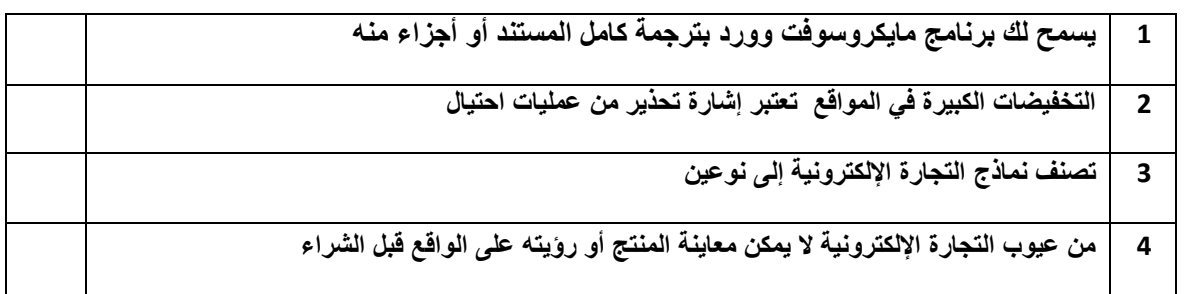

## **السؤال الثاني: أ-عددي أربعة من طرق الدفع اإللكتروني:**

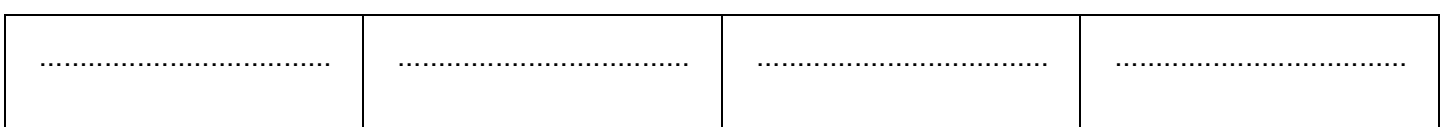

#### **السؤال الثاني: ب- أختاري الجواب الصحيح :**

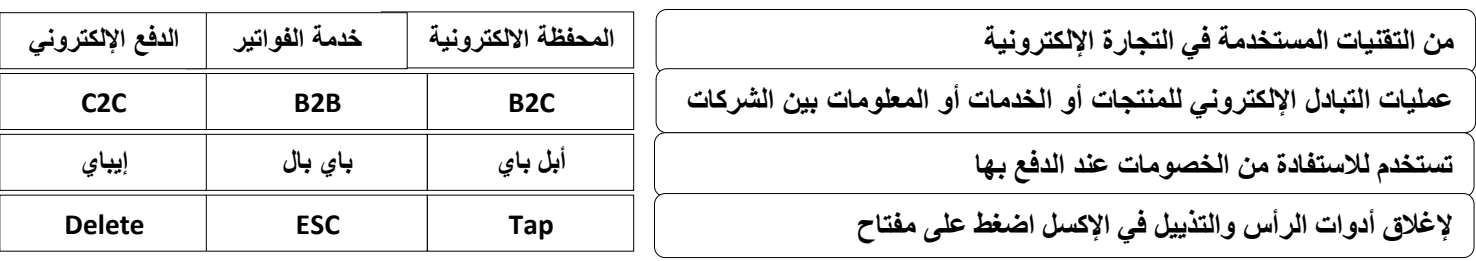

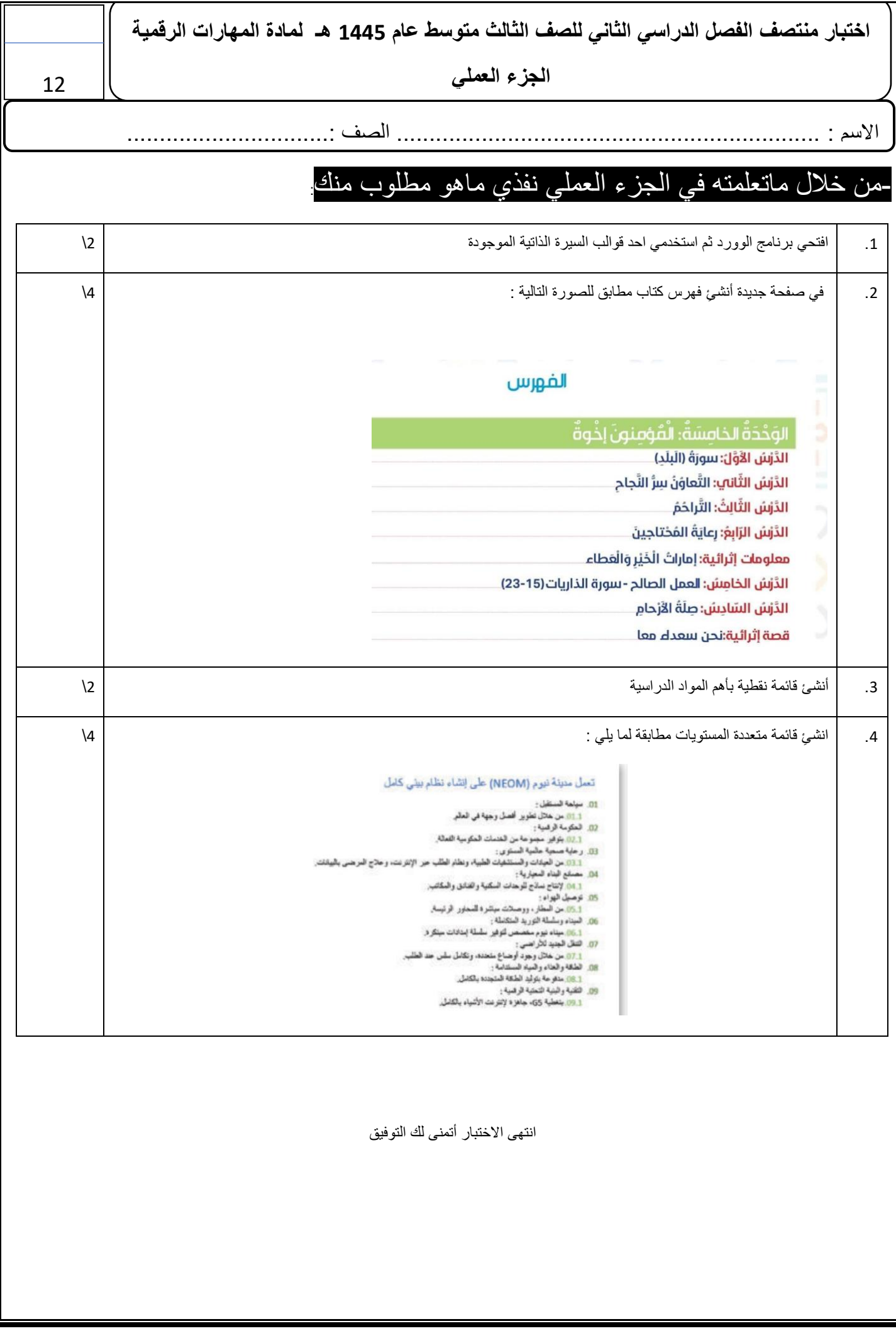